# SiSU FAQ - Frequently Asked/Answered Questions

# Ralph Amissah

copy @ [www.jus.uio.no/sisu/](http://www.jus.uio.no/sisu/) <sup>∗</sup>

<sup>∗</sup> Generated by [SiSU](http://www.jus.uio.no/sisu) [www.jus.uio.no/sisu](http://www.jus.uio.no/sisu) [www.sisudoc.org](http://www.sisudoc.org)

Copyright © Ralph Amissah 2007, part of SiSU documentation, License GPL 3

Generated by [SiSU](http://www.jus.uio.no/sisu) [ SiSU 0.59.0 of 2007w38/0 ] [www.jus.uio.no/sisu](http://www.jus.uio.no/sisu) Copyright © 1997, current 2007 Ralph Amissah, All Rights Reserved. SiSU is software for document structuring, publishing and search (with object citation numbering), [www.sisudoc.org](http://www.sisudoc.org) SiSU is released under [GPL 3](http://www.fsf.org/licenses/gpl.html) or later, <<http://www.fsf.org/licenses/gpl.html>>.

Document information: *sourcefile* sisu faq.sst Generated by [SiSU www.jus.uio.no/sisu](http://www.jus.uio.no/sisu) version information: SiSU 0.59.0 of 2007w38/0

For alternative output formats of this document check:  $\langle$ [http://www.jus.uio.no/sisu/sisu](http://www.jus.uio.no/sisu/sisu_faq/sisu_manifest.html)\_faq/sisu\_manifest.html $>$ 

# **Contents**

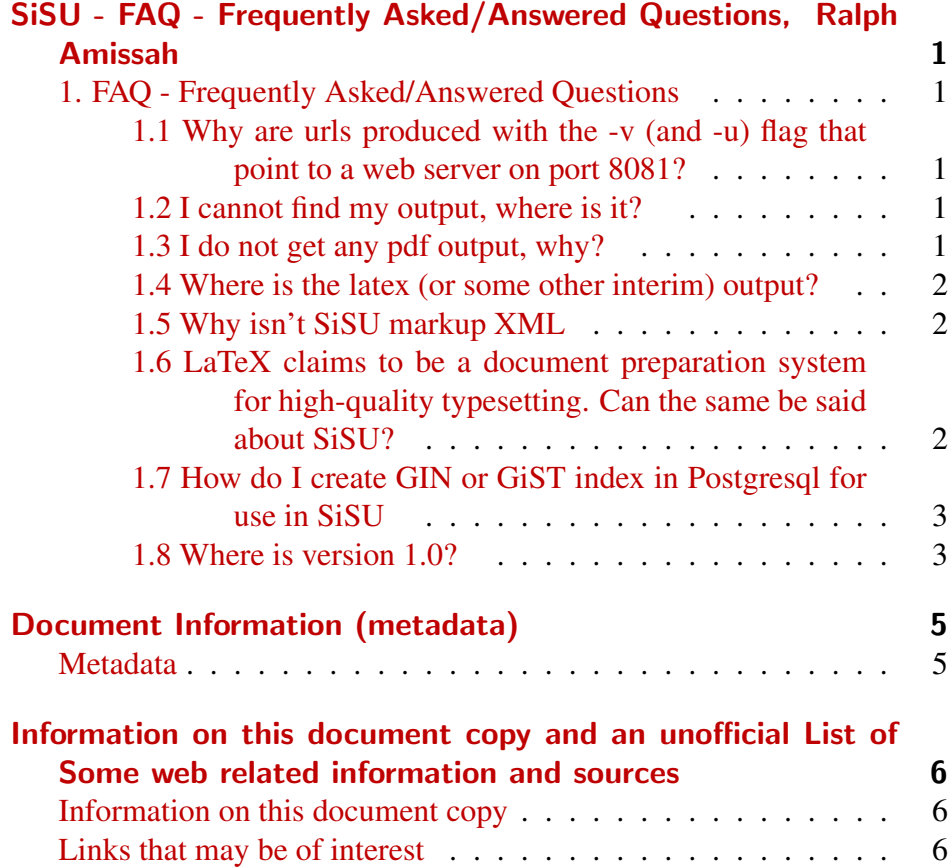

<span id="page-3-4"></span><span id="page-3-3"></span><span id="page-3-2"></span><span id="page-3-1"></span>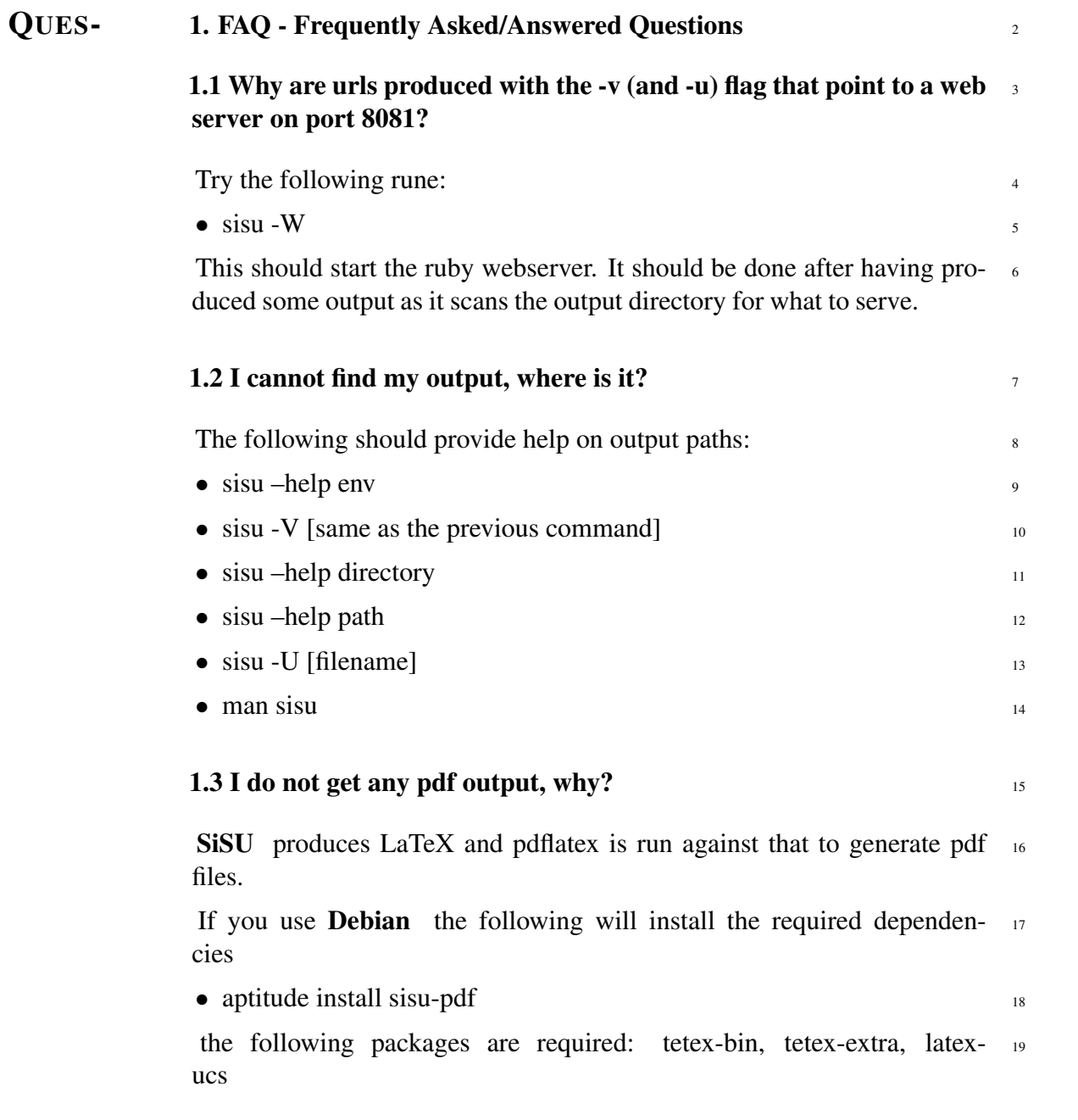

<span id="page-3-0"></span>1 SISU - FAQ - FREQUENTLY ASKED/ANSWERED TIONS, RALPH AMISSAH

#### <sup>20</sup> 1.4 Where is the latex (or some other interim) output?

- <span id="page-4-0"></span> $_{21}$  Trv adding -M (for maintenance) to your command flags, e.g.:
- $22$  sisu -HpMv [filename]
- <sup>23</sup> this should result in the interim processing output being retained, and information being provided on where to find it.
- $_{24}$  sisu –help directory
- $25 \bullet \text{sisu} \text{help path}$
- <sup>26</sup> should also provide some relevant information as to where it is placed.

#### <sup>27</sup> 1.5 Why isn't SiSU markup XML

- <span id="page-4-1"></span><sup>28</sup> I worked with text and (though I find XML immensely valuable) disliked noise ... better to sidestep the question and say:
- <sup>29</sup> SiSU currently "understands" three XML input representations or more accurately, converts from three forms of XML to native SiSU markup for processing. The three types correspond to SAX (structure described), DOM (structure embedded, whole document must be read before structure is correctly discernable) and node based (a tree) forms of XML document structure representation. Problem is I use them very seldom and check that all is as it should be with them seldom, so I would not be surprised if something breaks there, but as far as I know they are working. I will check and add an XML markup help page before the next release. There already is a bit of information in the man page under the title SiSU VERSION **CONVERSION**
- <sup>30</sup> sisu –to-sax [filename/wildcard]
- <sup>31</sup> sisu –to-dom [filename/wildcard]
- <sup>32</sup> sisu –to-node [filename/wildcard]

The XML should be well formed... must check, but lacks sensible head- <sup>33</sup> ers. Suggestions welcome as to what to make of them. [For the present time I am satisfied that I can convert (both ways) between 3 forms of XML representation and SiSU markup].

sisu –from-xml2sst [filename/wildcard] <sup>34</sup>

### 1.6 LaTeX claims to be a document preparation system for high- <sup>35</sup> quality typesetting. Can the same be said about SiSU?

<span id="page-4-2"></span>SiSU is not really about type-setting.

LaTeX is the ultimate computer instruction type-setting language for pa- $37$ per based publication.

LaTeX is able to control just about everything that happens on page and  $38$ pixel, position letters kerning, space variation between characters, words, paragraphs etc. formula.

SiSU is not really about type-setting at all. It is about a lightweight <sup>39</sup> markup instruction that provides enough information for an abstraction of the documents structure and objects, from which different forms of representation of the document can be generated.

**SiSU** with very little markup instruction is able to produce relatively  $\frac{40}{40}$ high quality pdf by virtue of being able to generate usable default LaTeX; it produces "quality" html by generating the html directly; likewise it populates an SQL database in a useful way with the document in object sized chunks and its meta-data. But SiSU works on an abstraction of the document's structure and content and custom builds suitable uniform output. The html for browser viewing and pdf for paper viewing/publishing are rather different things with different needs for layout - as indeed is what is needed to store information in a database in searchable objects.

The pdfs or html produced for example by open office based on open 41

document format and other office/word processor suits usually attempt to have similar looking outputs - your document rendered in html looks much the same, or in pdf... sisu is less this way, it seeks to have a starting point with as little information about appearance as possible, and to come up with the best possible appearance for each output that can be derived based on this minimal information.

<sup>42</sup> Where there are large document sets, it provides consistency in appearance in each output format for the documents.

<sup>43</sup> The excuse for going this way is, it is a waste of time to think much about appearance when working on substantive content, it is the substantive content that is relevant, not the way it looks beyond the basic informational tags - and yet you want to be able to take advantage of as many useful different ways of representing documents as are available, and for various types of output to to be/look as good as it can for each medium/format in which it is presented, (with different mediums having different focuses) and SiSU tries to achieve this from minimal markup.

### 44 1.7 How do I create GIN or GiST index in Postgresql for use in **SiSU**

- <span id="page-5-0"></span><sup>45</sup> This at present needs to be done "manually" and it is probably necessary to alter the sample search form. The following is a helpful response from one of the contributors of GiN to Postgresql Oleg Bartunov 2006-12-06:
- 
- <sup>47</sup> FTS in PostgreSQL is provided by tsearch2, which should works without any indices (GiST or GIN) ! Indices provide performance, not functionality.
- <sup>48</sup> In your example I'd do ( simple way, just for demo):
- <sup>49</sup> **0.** compile, install tsearch 2 and load tsearch 2 into your database

cd contrib/tsearch2; makemakeinstallmake installcheck; psql  $DB <$  50 tsearch2.sql

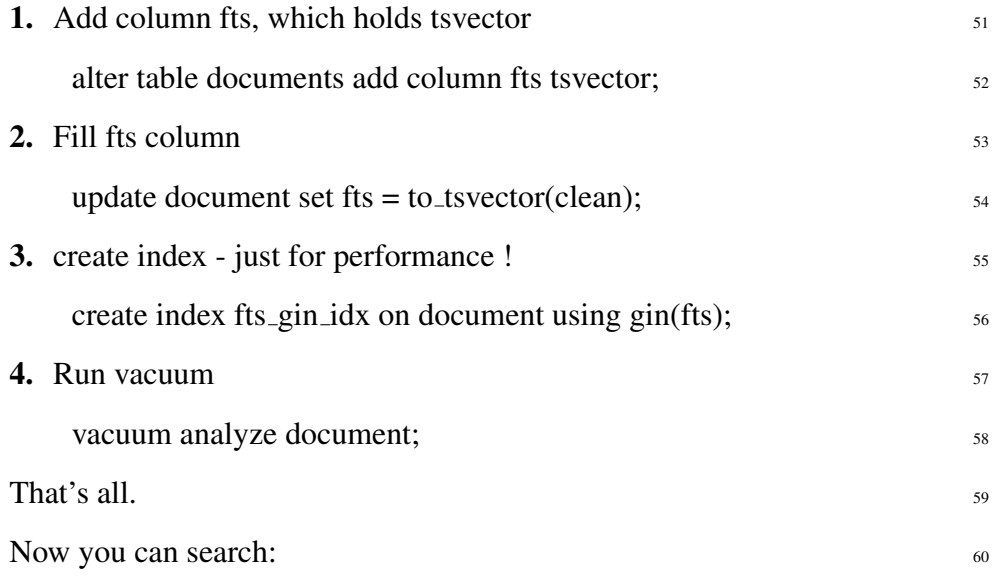

select lid, metadata\_tid, rank\_cd(fts, q,2)as rank from document,  $\epsilon_1$ plainto tsquery('markup syntax') q where q  $\omega$   $\omega$  fts order by rank desc limit 10;

#### <span id="page-5-1"></span>1.8 Where is version  $1.0$ ?

<sup>46</sup> Thave tsearch2 slides which introduces tsearch2 http://www.sai.msu.su/~megera/wiki/thearchedidend directory structure. At this point it is largely a matter SiSU works pretty well as it is supposed to. Version 1.0 will have the  $\overline{63}$ of choice as to when the name change is made.

> The feature set for html,<sup>1</sup> LaTeX/pdf and opendocument is in place. XML,  $64$ and plaintext are in order.

> html and LaTeX/pdf may be regarded as reference copy outputs 65

html w3c compliance has been largely met.

- <sup>66</sup> With regard to the populating of sql databases (postgresql and sqlite), there is a bit to be done.
- <sup>67</sup> We are still almost there.

## DOCUMENT INFORMATION (METADATA)

#### <span id="page-7-0"></span>Metadata

<span id="page-7-1"></span>Document Manifest @

 $\langle$ [http://www.jus.uio.no/sisu/sisu](http://www.jus.uio.no/sisu/sisu_manual/sisu_faq/sisu_manifest.html)\_manual/sisu\_faq/sisu\_manifest.html $>$ 

Dublin Core (DC)

*DC tags included with this document are provided here.*

### DC Title: SiSU - FAQ - Frequently Asked/Answered Questions

### DC Creator: Ralph Amissah

DC Rights: Copyright (C) Ralph Amissah 2007, part of SiSU documentation, License GPL 3

DC Type: information

DC Date created: 2006-09-06

DC Date available: 2006-09-06

DC Date issued: 2006-09-06

DC Date modified: 2007-09-16

DC Date: 2007-09-16

### Version Information

Sourcefile: sisu faq.sst

Filetype: SiSU text 0.57

Sourcefile Digest, MD5(sisu faq.sst)= 41577c9fc063cd232914a1a11a59e91a

Skin Digest: MD5(/home/ralph/grotto/theatre/dbld/sisu-dev/sisu/data/doc/sisu/sisu\_markup\_samples/sisu\_manual/\_sisu/skin/doc/skin\_sisu\_manual.rb)= 20fc43cf3eb6590bc3399a1aef65c5a9

## Generated

Document (metaverse) last generated: Mon Sep 24 15:34:10 +0100 2007

Generated by: SiSU 0.59.0 of 2007w38/0 (2007-09-23)

Ruby version: ruby 1.8.6 (2007-06-07 patchlevel 36) [i486-linux]

# Information on this document copy and an unofficial List of Some web related information and sources

<span id="page-8-0"></span>"Support Open Standards and Software Libre for the Information Technology Infrastructure" RA

#### <span id="page-8-1"></span>Information on this document copy [www.jus.uio.no/sisu/](http://www.jus.uio.no/sisu/)

Generated by [SiSU](http://www.jus.uio.no/sisu/) found at [www.jus.uio.no/sisu](http://www.jus.uio.no/sisu/) [ SiSU 0.59.0 2007w38/0 ] [www.sisudoc.org.](http://www.sisudoc.org) SiSU is software for document structuring, publishing and search (using SiSU: object citation numbering, markup, meta-markup, and system) Copyright  $\degree$  1997, current 2007 Ralph Amissah, All Rights Reserved. SiSU is released under [GPL 3](http://www.fsf.org/licenses/gpl.html) [or later](http://www.jus.uio.no/sisu/) [\(www.fsf.org/licenses/gpl.html\)](http://www.fsf.org/licenses/gpl.html).

W3 since October 3 1993  $\mathbf{SISU}$  SiSU 1997, current 2007. [SiSU](http://www.jus.uio.no/sisu/) presentations at [www.jus.uio.no/sisu/](http://www.jus.uio.no/sisu/)

SiSU pdf versions can be found at: [http://www.jus.uio.no/sisu/sisu](http://www.jus.uio.no/sisu/sisu_faq/portrait.pdf) faq/portrait.pdf [http://www.jus.uio.no/sisu/sisu](http://www.jus.uio.no/sisu/sisu_faq/landscape.pdf) faq/landscape.pdf

SiSU html versions may be found at: [http://www.jus.uio.no/sisu/sisu](http://www.jus.uio.no/sisu/sisu_faq/toc.html)\_faq/toc.html Of [http://www.jus.uio.no/sisu/sisu](http://www.jus.uio.no/sisu/sisu_faq/doc.html) faq/doc.html

[SiSU Manifest](http://www.jus.uio.no/sisu/sisu_faq/sisu_manifest.html) of document output and metadata may be found at:

[http://www.jus.uio.no/sisu/sisu](http://www.jus.uio.no/sisu/sisu_faq/sisu_manifest.html) faq/sisu manifest.html

[SiSU](http://www.jus.uio.no/sisu/) found at: [www.jus.uio.no/sisu/](http://www.jus.uio.no/sisu/)

#### Links that may be of interest at SiSU and elsewhere:

<span id="page-8-2"></span>SiSU Manual

[http://www.jus.uio.no/sisu/sisu](http://www.jus.uio.no/sisu/sisu_manual/) manual/

Book Samples and Markup Examples <http://www.jus.uio.no/sisu/SiSU/2.html>

SiSU @ Wikipedia <http://en.wikipedia.org/wiki/SiSU>

SiSU @ Freshmeat <http://freshmeat.net/projects/sisu/>

SiSU @ Ruby Application Archive <http://raa.ruby-lang.org/project/sisu/>

SiSU @ Debian <http://packages.qa.debian.org/s/sisu.html>

SiSU Download <http://www.jus.uio.no/sisu/SiSU/download.html>

SiSU Changelog <http://www.jus.uio.no/sisu/SiSU/changelog.html>

SiSU help [http://www.jus.uio.no/sisu/sisu](http://www.jus.uio.no/sisu/sisu_manual/sisu_help/) manual/sisu help/

SiSU help sources [http://www.jus.uio.no/sisu/sisu](http://www.jus.uio.no/sisu/sisu_manual/sisu_help_sources/)\_manual/sisu\_help\_sources/

[SiSU](http://www.jus.uio.no/sisu/) home: [www.jus.uio.no/sisu/](http://www.jus.uio.no/sisu/)